## Regular Expressions <sub>Class 5</sub>

# Overview

- 1. Announcements
- 2. Review + Exercises
- 3. Q&A
- 4. Basic assignment

# Announcements

- Unix assignments due Oct 10
- Shell assignments due Oct 17
- Shell survey closing tonight!

## Misc special characters

- . matches *any* single character
  - ... matches three consecutive characters
- | for an OR between regexes
  - hello | world matches a string that is "hello" or "world"
- N for special expressions/escapes
  - \b matches the empty string at the edge of a "word"
  - There's more: check the GNU grep manual for the rest
- (, ) enclose a whole expression as a *subexpression*

### Brackets

- [, ] enclose a set to match for **one character** 
  - [abc] matches 'a', 'b', or 'c'
- -: range
  - [A-Za-z0-9]: capital and lowercase numbers and digits
- ^: not in set
  - [^ab]: everything not 'a' or 'b'
- Named classes
  - e.g. [:alnum:] (alphanumeric characters)
  - See the Grep documentation for more

## Quantifiers

- Specify how many of a preceding regex to match
- **?**:≤1 time
- \*:≥0 times
- +:≥1 times
- **{n}**: *n* times
- {**n**, }:≥*n* times
- {,m}:≤*m* times
- $\{n, m\}$ : x times where  $n \le x \le m$

- If you want to test these with grep, try using grep -E
  - Default **grep** uses BRE, which requires you to **\** escape a lot of things (more on this at the end)
- Write regexes that matches against:
  - 1. "hello" or "world"
  - 2.3 of any character, "cat", then at least 5 of any character

Write regexes that match against:

- 1.3 English vowels (a, e, i, o, u) in a row
- 2.5 non-numbers in a row
- 3. "Odd" and a single digit odd number
- 4. "Even" and an even number
  - For simplicity's sake, leading 0s are allowed

#### Anchors

- Perform *positional* matching
- A: match empty string at the beginning of a line
- \$: match empty string at the end of a line

Write regexes that match against:

- 1. File names that end in ".txt"
- 2. File names that start with "file" with an odd number after and ends in ".txt"

3. A phone number with an optional country code

## Backreferences

- Match previous parenthesized () subexpression
- **\n**: match *n* th parenthesized subexpression

### BRE vs ERE

- In BRE  $?, +, \{, |, (, and ) must be escaped with <math>\$ 
  - (and **}** if you're specifying an interval)

- **sed** is a command that performs text transformations
- The **s** command can perform search-and-replace
- sed 's/hello/world/g replaces instances of "hello" with "world"
  - $\circ~$  The  ${\bf g}$  at the end allows for multiple replacements on a line
  - The first character specifies the delimiter: doesn't have to be /
  - s/pattern/replacement/flags
  - - **E** as an argument puts **sed** into ERE mode
- Write a **sed** command that replaces instances of four digit numbers with "XXXX"

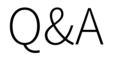

Class 5: Regular Expressions

# Basic assignment

Class 5: Regular Expressions